### 19. SYMPOSIUM "DESIGN FOR X" NEUKIRCHEN, 09. UND 10. OKTOBER 2008

### **BEWERTUNG DES EINFLUSSES VON RANDBEDINGUNGEN FÜR EINE TOLERANZSIMULATION NACHGIEBIGER BAUGRUPPEN IM KAROSSERIEROHBAU**

*Ralf Voß* 

# **Zusammenfassung**

Der Einsatz von Toleranzsimulationen bietet die Möglichkeit, bereits in das Produktentwicklung Aussagen über das Abweichungsverhalten von Rohkarosserien von Kraftfahrzeugen im Fertigungsprozess zu treffen. Durch die Integration von Finite- Elemente (FE)- Modellen in die Toleranzsimulationsmodelle kann auch die Nachgiebigkeit der Bauteile abgebildet und somit das Simulationsergebnis verbessert werden.

Dieser Beitrag hat zum Ziel, den Einfluss verschiedener Randbedingungen auf das Ergebnis einer FE- integrierten Toleranzsimulation nachgiebiger Baugruppen für den Karosserierohbau der Automobilindustrie zu quantifizieren. Dazu werden die Auswirkungen der Abweichungen von Bauteillage, Materialdicke, E-Modul, Querkontraktionszahl und Diskretisierungsparametern des FE-Modells auf die Streubreite des Simulationsergebnisses numerisch untersucht. Der Einfluss weiterer, nicht numerisch abgebildeter Randbedingungen wird mit Hilfe eines Versuchs an realen Blechteilen bestimmt. Basis für die Betrachtungen bildet eine einfache Baugruppe, deren Geometrieabweichungen nach dem Fügen unter Variation der dargestellten Parameter untersucht werden. Es wird festgestellt, dass durch Abweichungen von Diskretisierungsparametern, E-Modul und Querkontraktionszahl das Simulationsergebnis nur gering streut. Die Materialdicke wirkt sich stärker aus, jedoch nicht so stark wie eine Lageabweichung der Bauteile. Mit Hilfe eines Vergleichs der Messungen an den realen Bauteilen und der Simulation wird nachgewiesen, dass mit der FE- integrierten Toleranzsimulation etwa 60 % des Verhaltens der betrachteten Baugruppe abgebildet werden kann. Damit kann die Verwendung von Finite- Elemente- Modellen das Ergebnis von Toleranzsimulationen im Karosserierohbau verbessern. Allerdings zeigen die Betrachtungen auch, dass weitere, noch nicht in der Simulation abgebildete Randbedingungen einen großen Einfluss auf die sich real einstellenden Geometrieabweichungen haben.

# **1 Einleitung und Ziel der Arbeit**

Die Rohkarosserie prägt das Erscheinungsbild eines Kraftfahrzeugs für den Kunden und bildet gleichzeitig die Basis für die Montage aller weiteren Aggregate. Eine geringe Abweichung von der geforderten Nominalgeometrie (Spaltmaße und Form- und Lageabweichungen) ist somit eine zentrale Forderung an Produktentwicklung und Produktion. Um das Abweichungsverhalten der Rohkarosserie in der Produktion bereits in der Entwicklungsphase abzubilden und abzusichern, setzen die Automobilhersteller verstärkt digitale Werkzeuge zur dreidimensionalen Toleranzsimulation ein. Aussagen über die Auswirkungen von Fertigungskonzepten, Fügefolgen und Einzelteiltoleranzen können so unmittelbar in den weiteren Entwicklungsprozess einfließen. Je früher valide Aussagen gemacht werden können, desto geringer fallen die Kosten zur späteren Fehlerbehebung aus [1], desto schneller kann der Produktionsanlauf mit hoher Qualität erfolgen und desto geringer sind die Kosten zur Qualitätssicherung in der Produktion.

Die derzeit eingesetzten dreidimensionalen Toleranzsimulationswerkzeuge basieren auf der Annahme, dass sich die verwendeten Einzelteile ideal starr verhalten. Überbestimmte

Spannsituationen oder eine Formänderung von Bauteilen können nur eingeschränkt dargestellt werden. Gerade im Karosserierohbau sind diese Effekte jedoch von zentraler Bedeutung. Erweiterte Toleranzsimulationswerkzeuge, die jetzt kommerziell erhältlich sind [2], sowie Ansätze aus der Forschung [3] integrieren Finite- Elemente- Modelle, um so Aussagen über das Verhalten nachgiebiger Bauteile treffen zu können. Allerdings wird dabei nicht vollständig klar, welche Auswirkungen die Variation von Randbedingungen auf das Modellierungsergebnis haben. Unter dem Begriff "Randbedingungen" werden hier Parameter verstanden, die die Systemumgebung für die durchzuführende Simulation darstellen. Insbesondere handelt es sich dabei um Geometrie- und Materialparameter (Lageabweichung von Bauteilen, Materialdicke, E-Modul, Querkontraktionszahl) und Vorgaben für die Diskretisierung des Finiten- Elemente- Modells. Die in den verfügbaren Simulationen darstellbaren Randbedingungen stellen nur eine Teilmenge aller möglichen Einflussfaktoren dar. Wie stark diese in der Simulation nicht berücksichtigten Randbedingungen das reale Abweichungsverhalten beeinflussen können, wurde bisher ebenfalls nicht ausreichend untersucht. Zu nennen sind dabei insbesondere die Einflüsse des Fügeverfahrens (vor allem Widerstandspunktschweißen als dominierendes Fügeverfahren im Karosserierohbau [4]).

Ziel des Beitrags ist es, den Einfluss dieser Randbedingungen auf die Ergebnisse einer Toleranzsimulation nachgiebiger Baugruppen zu quantifizieren. Die drei aufgeführten Kategorien von Randbedingungen werden jeweils am Beispiel einer einfachen Blechbaugruppe untersucht. Geometrie- und Materialparameter werden numerisch in einem Finite- Elemente- Modell variiert. Die Vorgaben für die Diskretisierung des Finite- Elemente- Modells werden auf Basis einer statistischen Versuchsplanung verändert. Der Einfluss der weiteren, nicht numerisch abgebildeten Faktoren wird mit Hilfe eines experimentellen Versuchsaufbaus ermittelt. Die Ergebnisse der Versuche werden dann einer Toleranzsimulation nachgiebiger Baugruppen gegenübergestellt.

## **2 Stand der Technik**

Die bestehenden Ansätze zur Berücksichtigung von Nachgiebigkeiten in der Toleranzsimulation basieren meist auf einer Kopplung mit der Finite- Elemente- Methode (FEM). Der in diesem Beitrag verwendete Ansatz soll hier exemplarisch vorgestellt werden. Im "3DCS Compliant Modeler" des Unternehmens "Dimensional Control Systems" wird die Kopplung von FE- und Toleranzsimulation über die Bereitstellung von Steifigkeitsmatrizen [K] der jeweiligen Bauteile realisiert, die in einer FE- Analyse berechnet werden [2]. Als Basis für diesen Ansatz dient die Grundgleichung der FEM [5]:

$$
\overline{P} = [K] \cdot \overline{U}
$$
 wobei  $\overline{P}$ : Lastvektor und  $\overline{U}$ : Verschiebungsvektor (1)

Die Steifigkeitsmatrix ist unabhängig von den aufgebrachten Verschiebungen oder Kräften, beinhaltet aber Geometrieinformationen und Materialeigenschaften des jeweiligen Bauteils. Zur Verringerung der benötigten Rechnerkapazität arbeitet der Ansatz mit Superelementen. Diese bilden die Eigenschaften von n Netzknoten eines diskretisierten Bauteils auf m<n Netzknoten ab [6]. Auf Basis dieser reduzierten Steifigkeitsmatrix [Kred] können die typischen Fertigungsschritte im Karosserierohbau abgebildet werden. Als Eingangsgrößen für die Simulation dienen die abweichungsbehafteten Bauteilgeometrien sowie Vorrichtungen, die Fügefolge und das Ausricht- und Spannkonzept der Bauteile. Die einzelnen Prozesse werden folgendermaßen abgebildet:

- Statisch bestimmtes Positionieren und Orientieren von abweichungsbehafteten Bauteilen zueinander oder in einer abweichungsbehafteten Vorrichtung.
- Einspannen von Bauteilen in einer Vorrichtung in einer Spannebene. Dabei wird die Vorrichtung als starr angenommen. Die Einspannung erfolgt, indem an den Spann-

stellen eine so große Kraft eingeleitet wird, dass sich diese Punkte auf die abweichungsbehaftete Vorrichtung verschieben. Diese Ergebnisse dienen zur Berechnung der Verschiebungen an allen weiteren Bauteilknoten.

- Fügen von Bauteilen an definierten Punkten. Dazu wird zunächst eine Kraft eingeleitet, die groß genug ist, die beiden Punkte in Übereinstimmung zu bringen. Dann werden die Steifigkeitsmatrizen der Bauteile miteinander superpositioniert. Zur Darstellung des Rücksprungeffektes wird die zuvor eingeleitete Kraft zuletzt zurückgeleitet. Aufgrund der erhöhten Steifigkeit der Baugruppe stellt sich nun ein anderer Gleichgewichtspunkt ein als vor der Superposition.
- Entspannen der Bauteile. Dazu wird die zuvor aufgebrachte Spannkraft wieder zurückgeleitet. Aufgrund der veränderten Steifigkeit des gespannten Bauteils nach dem Fügeprozess stellt sich auch hier ein veränderter Gleichgewichtspunkt ein.

Dieser Ansatz beruht auf der Anwendung der FEM. Welchen Einfluss die Eingangsparameter des Ansatzes auf das Berechnungsergebnis haben und wie gut dieses mit dem realen Verhalten von Blechbaugruppen korreliert, ist jedoch noch nicht ausreichend betrachtet worden. Im folgenden Abschnitt werden daher entsprechende Untersuchungen vorgenommen.

### **3 Untersuchung der Randbedingungen für eine Toleranzsimulation im Karosserierohbau**

#### **3.1 Analyse der Randbedingungen im System Karosserierohbau**

Die Herstellung einer Rohkarosserie erfolgt in zwei Hauptprozessschritten. Im Presswerk werden zunächst Einzelteile in der Regel durch den Fertigungsprozess des Tiefziehens hergestellt. Diese Einzelteile werden im nächsten Schritt, dem eigentlichen Karosserierohbau, zu Baugruppen gefügt. Dabei kommen verschiedene Fügeverfahren zum Einsatz, wobei derzeit das Widerstandspunktschweißen dominierend ist [4]. In beiden Prozessen lassen sich verschiedene Einflussfaktoren auf das Abweichungsverhalten identifizieren.

Das Abweichungsverhalten von Bauteilen wird beeinflusst durch [7]:

- Tiefziehparameter (Geometrie der Tiefziehmatrize und des Ziehstempels, Presskräfte, Reibwerte, etc.)
- Rücksprungverhalten und Eigenspannungen nach dem Tiefziehen
- Abweichung von der Nominaldicke des für das Tiefziehen verwendeten Coils
- Abweichung von der Nominaldicke durch Fließen beim Tiefziehen
- Anisotropie aufgrund der Walzrichtung des Coils und des Tiefziehens
- Streuung der Materialparameter (E- Modul, Querkontraktionszahl, Schubmodul)
- Form- und Lageabweichungen durch Transport und Lagerung

Gründe für Abweichungen der gefügten Baugruppen sind:

• Einflüsse des Fügeverfahrens (Verzug durch Verschweißen der Bauteile [8], Formund Lageabweichungen durch Falzen, etc.)

- Einflüsse der Spannvorrichtung (Geometrieabweichungen von Spannstellen, Rückfederung nach Entspannen der Bauteile)
- Abweichungen an den verwendeten Positionierungs- und Orientierungselementen
- Form- und Lageabweichungen durch Transport und Lagerung

Aufgrund der Vielzahl der Einflussfaktoren kann hier nur eine Auswahl auf deren Relevanz für die Toleranzsimulation nachgiebiger Baugruppen hin untersucht werden. Dabei handelt es sich um:

- Lageabweichungen von Bauteilgeometrien (Gründe: Tiefziehparameter, Rücksprungverhalten, nicht-ideale Positionierung in einer Vorrichtung, Transport, Lagerung)
- Abweichung von der Nominaldicke von Bauteilen (Grund: Fertigungsstreuung des Stahlcoils)
- Streuung der Materialparameter E-Modul und Querkontraktionszahl $1$
- Lageabweichungen von Baugruppengeometrien (Gründe: Fügeprozess, Eigengewicht der Bauteile, Transport, Lagerung)

#### **3.2 Versuchsaufbau zur Untersuchung der Randbedingungen**

Als exemplarische Baugruppe werden in der Untersuchung zwei Z-förmige Bleche verwendet, die in ähnlicher Geometrie auch für Axialcrashversuche in der Kraftfahrzeugindustrie verwendet werden. Diese einfache Baugruppe wird ausgewählt, weil die Ergebnisse dadurch gut nachvollziehbar sind. Durch die Verwendung ähnlicher Parameter wie in realen Baugruppen (Material, Blechdicke, Fügeverfahren, Positioniersystem) ist eine prinzipielle Übertragbarkeit auf Anwendungsfälle im Karosserierohbau gewährleistet. Die beiden Bleche werden im Folgenden mit "Basis" für das untere und "Oberteil" für das obere Teil bezeichnet. Sie werden an Flansch 1 und 2 durch Widerstandspunktschweißen zu einer Baugruppe gefügt. Relevant für die Untersuchungen ist hier die Profilabweichung auf der Oberfläche des Oberteils in Z- Richtung. Dazu wird eine diskrete Anzahl von Punkten ausgewählt und in den späteren Analysen herangezogen. Die Positionen der Punkte sowie die Bauteilgeometrie zeigt Bild 1a. In Bild 1b werden die Maße der Bauteile dargestellt.

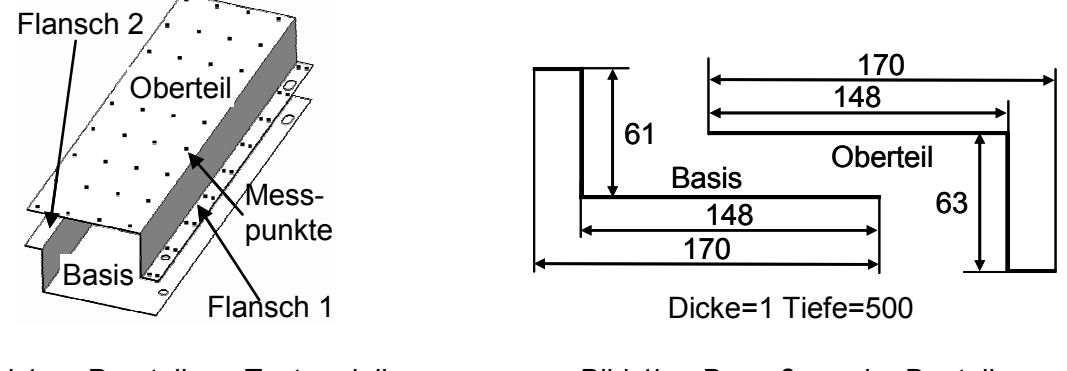

Bild 1a: Darstellung Testmodell

Bild 1b: Bemaßung der Bauteile

 1 Nach der linearen Theorie wird das Schubmodul als Funktion dieser beiden Parameter angenommen.

#### **3.3 Untersuchung der Randbedingungen Geometrie und Material**

Zunächst wird mit Hilfe eines numerischen Ersatzmodells untersucht, welchen Einfluss die Variation der Blechdicke, der Flanschlagen und der Materialparameter auf das Simulationsergebnis haben. Dazu wird die Geometrie in einem Finiten- Elemente- Modell diskretisiert. Als Vernetzungselemente werden Schalenelemente verwendet, da diese in FE- Modellen von Blechteilen Verwendung finden. Aufgrund der sehr regelmäßigen Geometrie werden nur Viereckselemente mit linearer Ansatzfunktion (Quad4) genutzt. Position und Orientierung des Modells werden statisch bestimmt, indem die Verschiebung an einigen Punkten auf Null gesetzt wird. In der FEM werden diese Randbedingungen als Single Point Constraints bezeichnet. Die vier Schweißpunkte auf dem ersten Flansch werden über Hexa- und RBE3- Elemente abgebildet<sup>2</sup>. Am zweiten Flansch ergibt sich aufgrund von nominalen Form- und Lageabweichungen ein Spalt D von 2 mm zwischen Basis und Oberteil. Als Blechdicke wird ein Wert von 1 mm angenommen. In Bild 2 ist das vernetzte Modell dargestellt. Im Vergleich zu den in Bild 1b bemaßten Bauteilen wird hier die Tiefe auf 150 mm reduziert. Diese Vereinfachung kann aufgrund des linearen Verhaltens der Baugruppe gemacht werden. Der Berechnungsaufwand verringert sich, gleichzeitig ist die Übertragbarkeit der Ergebnisse auf die oben vorgestellte Baugruppe gewährleistet.

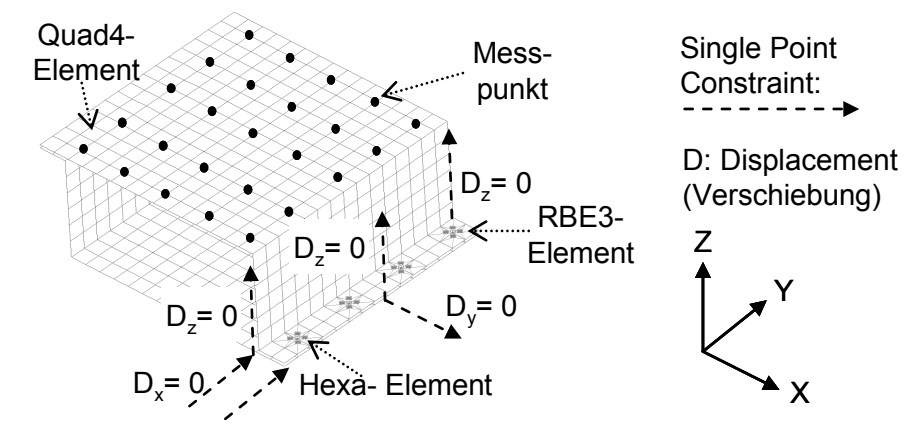

Bild 2: Darstellung des Finiten- Elemente- Modells

Der Spalt wird geschlossen, indem auf beide Flanschseiten eine Kraft aufgebracht wird, die so groß ist, dass der Spalt geschlossen wird (Bild 3). Damit wird das Verhalten einer frei gelagerten Schweißzange, die meist beim Widerstandspunktschweißen zum Einsatz kommt, nachgebildet. Dazu wird ein Script verwendet, das automatisiert eine Berechnungsdatei für den FE-Solver Nastran erzeugt, startet und das Ergebnis auswertet. Sobald eine Kraft aufgetragen ist, mit der der vorgegebene Spalt zwischen den Bauteilen geschlossen wird, werden die Verschiebungen von ausgewählten Netzknoten des FE-Netzes in Z-Richtung (die die Messpunkte repräsentieren) in eine Ausgabedatei geschrieben. Anschließend erfolgt eine Parametervariation von Spalt D, Blechdicke T<sub>1</sub>, Blechdicke T<sub>2</sub>, E-Modul und Querkontraktionszahl und der Nastran- Durchlauf startet erneut. Bild 4 zeigt ein Flussdiagramm des Scripts.

 <sup>2</sup> Dies stellt eine in der Praxis angewandte Möglichkeit der Abbildung von Schweißpunkten dar [6].

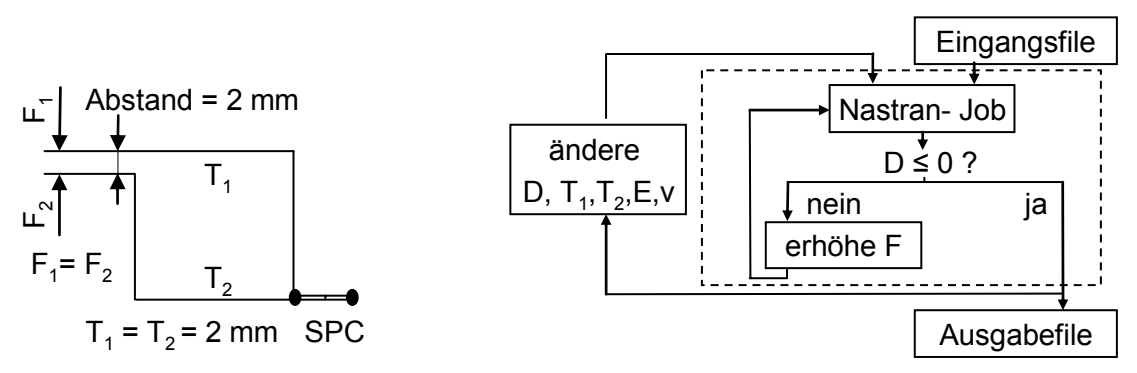

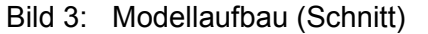

Bild 4: Flussdiagramm FE- Startscript

Die Nominalwerte der Parameter und deren Streubreite werden anhand der in Tabelle 1 dargestellten Werte gewählt. Für den Spalt, der die Lageabweichung repräsentiert, wird eine Streubreite von 0,7 mm angenommen. Diese berechnet sich aus der quadratischen Schließtoleranz [9] der beiden Einzelbleche unter der Annahme, dass diese jeweils eine Profiltoleranz von 0,5 mm aufweisen [10]. Die Variation der Blechdicke erfolgt jeweils einheitlich für das gesamte Bauteil, für beide Bauteile jedoch unabhängig voneinander. Die Ergebnisse der Untersuchung werden gemeinsam mit den Erkenntnissen zu der Variation von Vernetzungsparametern in Abschnitt 3.5 vorgestellt.

| Nominalwert                  | Streubreite              | Bemerkung                                    |
|------------------------------|--------------------------|----------------------------------------------|
| $2 \, \text{mm}$             | $0,7$ mm                 | Erläuterung im Text                          |
| 1 mm                         | $0,02$ mm                | Fertigungsabweichung Blechcoils <sup>3</sup> |
| $2,1*10^5$ N/mm <sup>2</sup> | $10^4$ N/mm <sup>2</sup> | Annahme nach EN 10269 [11]                   |
| 0,3                          | 0,06                     |                                              |
|                              |                          |                                              |

Tabelle 1: Nominalwerte und Streubreite der Untersuchungsparameter

### 3.4 Untersuchung der Randbedingung "Diskretisierungsparameter"

In der Untersuchung in Abschnitt 3.3 wird ein Finite- Elemente- Netz mit quadratischen Schalenelementen und linearer Ansatzfunktion verwendet. Um den Einfluss der Diskretisierung auf das Berechnungsergebnis quantifizieren zu können, erfolgt eine Betrachtung des Einflusses von Elementtypen, Elementgrößen und der Netzqualität. Parameter der Netzqualität sind Verwölbung, Kantenverhältnis, minimaler und maximaler Winkel zwischen zwei Kanten und die Summe aller Abweichungen der Einzelwinkel. Es wird sowohl die Schalen- als auch die Volumenvernetzung betrachtet, da erstere in Betriebsfestigkeit und Crash operativ eingesetzt werden und zweitere den Vorteil einer automatisierten Vernetzung, etwa bereits innerhalb eines CAD- Systems, bietet. Tabelle 2 zeigt eine Übersicht über die betrachteten Parameter.

 3 Nach mündlichen Angaben von ThyssenKrupp Steel werden Blechcoils auf das untere Toleranzmaß mit einer Abweichung von 0,02 mm hergestellt.

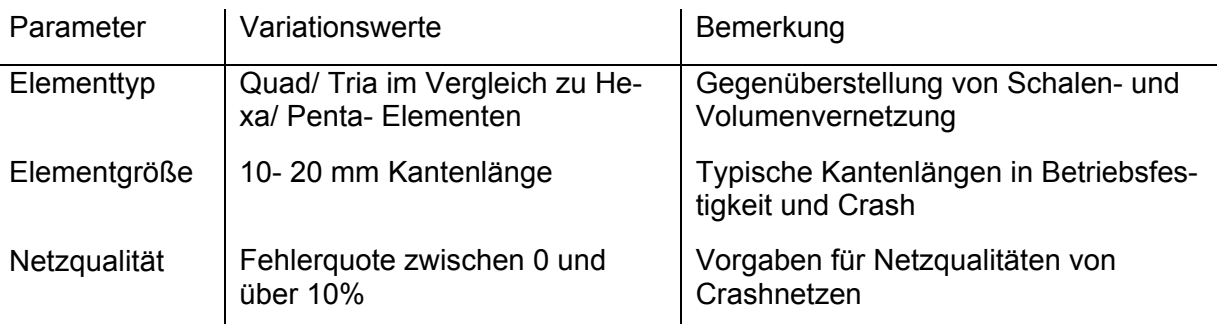

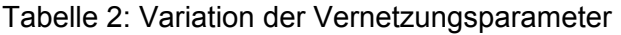

Es wird eine Versuchsreihe nach der Methode von Shainin [12] mit den dargestellten Variationswerten durchgeführt. Die Auswertung zeigt, dass die Parameter Elementgröße und Netzqualität nur einen sehr geringen Einfluss auf die Knotenverschiebungen haben. Dieser bewegt sich in einem Bereich, der um eine Zehnerpotenz geringer ist als der Einfluss der oben untersuchten Geometrie- und Materialparameter. Lediglich die Wahl des Elementtyps (Schalen- oder Volumenelemente) hat einen signifikanten Einfluss auf das Ergebnis der Berechnungen [13]. Dieser Parameter wird daher gemeinsam mit den Ergebnissen aus Abschnitt 3.3 in Abschnitt 3.5 dargestellt. Die vorgefundene Streubreite begründet sich vor allem darin, dass mit der gewählten Elementgröße ein sehr ungünstiges Kantenverhältnis für die Volumenelemente entsteht. Bei einer sehr feinen (und somit rechenintensiven) Vernetzung mit Volumenelementen könnten die Unterschiede nur noch minimal sein. Dies ist aber in weiteren Untersuchungen zu verifizieren.

#### **3.5 Zwischenergebnis der erfolgten Untersuchungen**

Das folgende Bild 5 stellt den Beitrag der Parameter Spalt, Blechdicke, E-Modul, Querkontraktionszahl und Elementtyp zur Gesamtstreuung der Verschiebungen an den betrachteten Messpunkten dar. Bei der mittleren Verschiebung eines Punktes von 1 mm ist unter den in Abschnitt 3.3 und 3.4 gemachten Annahmen mit einem Streuintervall von 0,4 mm zu rechnen.

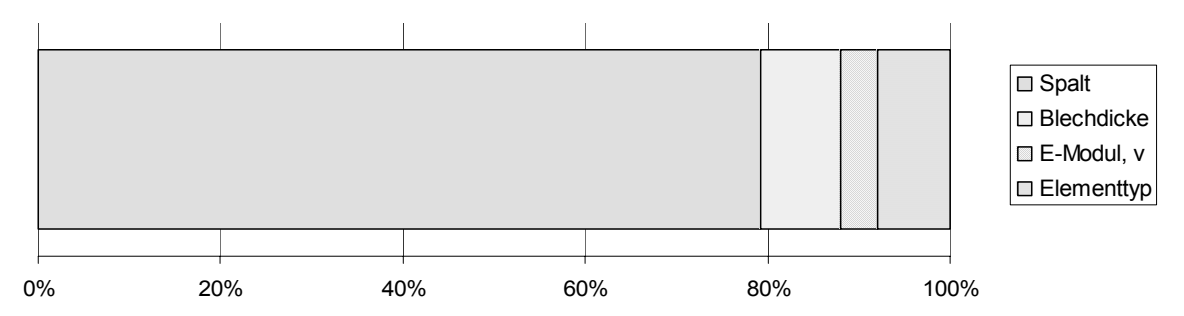

Bild 5: Beitragsleisteranalyse zur Gesamtstreuung an den Messpunkten

Etwa 80 % des gesamten Einflusses auf die Streuung sind auf die Lageabweichung der Bauteile zurückzuführen. Die Blechdicke ist für eine Schwankung von etwa 9 % verantwortlich. Der Einfluss von E-Modul und Querkontraktionszahl beschränkt sich auf etwa 4 % am Gesamtergebnis. Die Wahl des Elementtyps hat einen Einfluss von ca. 8 %. Bei einer "günstigen" Modellierung (vgl. Ausführungen in Abschnitt 3.4) sollte der Einfluss des Elementtyps jedoch signifikant verringert werden können.

Zur besseren Erfassung der Auswirkungen der Streubreite des Parameters Blechdicke auf die Abweichungen an den jeweiligen Messpunkten wird ein Index eingeführt. Dieser ermöglicht es, bei gegebenen Nominalwertabweichungen und einer Blechdickenvariation die Auswirkungen auf den betrachteten Messpunkt zu berechnen:

$$
\Delta z \cdot \Delta t \cdot I_t = s_{z,t} \tag{2}
$$

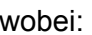

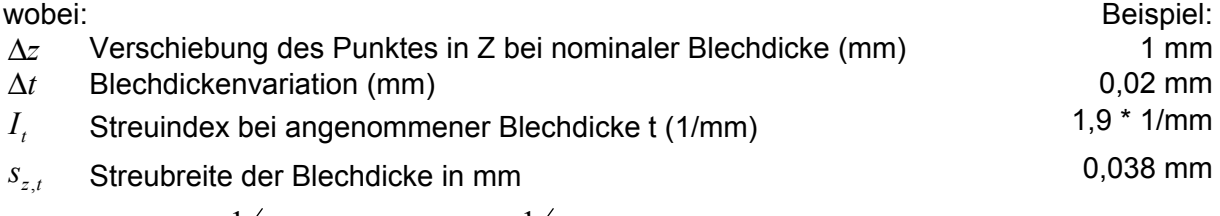

Es gilt:  $I_{1mm} = 1.9 \frac{1}{mm}$  und  $I_{1,25mm} = 1.6 \frac{1}{mm}$ .

Diese Linearisierung gilt nur für das betrachtete Modell an den in Abschnitt 3.2 eingeführten Messpunkten. Sie dient der Übertragung der Ergebnisse auf die im nächsten Abschnitt vorgestellten Untersuchungen an realen Bauteilen.

#### **3.6 Untersuchung der nicht numerisch erfassten Randbedingungen**

Einige Randbedingungen wurden in dem numerischen Modell nicht betrachtet. Dazu zählen die Einflüsse des Fügens, Transport und Lagerung, Anisotropien der verwendeten Bleche, das Gewicht der Bauteile und die lokale Veränderung der Blechdicke und des E-Moduls vor allem in den plastisch verformten Bereichen. Beim Einsatz des hier verwendeten Fügeverfahrens Widerstandspunktschweißen können insbesondere ein Verzug durch den Abbau von Eigenspannungen, eine Verformung durch die Schließkraft der Schweißzange und Änderungen von Materialeigenschaften durch Erwärmung auftreten. Um abzuschätzen, welchen Einfluss diese Parameter im Vergleich zu dem in FE- integrierten Toleranzsimulationswerkzeugen darstellbaren Parameter "Lageabweichung" auf die sich ergebende Bauteilgestalt haben, wird eine Versuchsreihe durchgeführt und die Ergebnisse den Simulationsergebnissen gegenübergestellt.

Die Geometrie der Basis- und Oberteile wird mit dem Fertigungsverfahren "Biegen" hergestellt. Damit wird von dem typischerweise im Karosserierohbau verwendeten Fertigungsverfahren "Tiefziehen" abgewichen. Die Auswirkungen dieser Abweichung auf die Versuchsergebnisse werden als vernachlässigbar eingeschätzt, gleichzeitig ist die Fertigung der Bauteile sehr viel einfacher. Je fünf Exemplare von Basis und Oberteil werden hergestellt und optisch mit einem Streifenprojektionsgerät der Firma GOM (Typ Atos 3) vermessen. Die garantierte Messgenauigkeit liegt bei der vorhandenen Bauteilgröße bei mindestens 0,05 mm. Als Stahlsorte wird DX54D verwendet, ein in der KFZ- Industrie gängiger Tiefziehstahl. Beide Bauteile werden mit Hilfe von Positionierstiften in Loch und Langloch an Flansch 1 positioniert und mit Klemmen fixiert. Auf dem ersten Flansch werden elf Schweißpunkte gesetzt. Anschließend erfolgt eine Messung des Zusammenbaus. Nachdem Basis und Oberteil am zweiten Flansch an 13 Schweißpunkten gefügt sind, werden diese ein weiteres Mal optisch vermessen. Abweichend von den vorherigen Untersuchungen wird hier eine Blechdicke von 1,25 mm gewählt, um die Steifigkeit der Bauteile zu erhöhen.

Als Simulationswerkzeug wird der "3DCS Compliant Modeler" verwendet [2]. Der Berechnungsansatz wurde in Kapitel 2 vorgestellt. Ein Vergleich von Simulationsmodell und realen Messdaten erfolgt nach dem Fügen des zweiten Flansches.

Um die Abweichungen der Einzelteile aus der Analyse auszuklammern, werden die Geometrien der mit dem Streifenprojektionsgerät vermessenen Bauteile in das Simulationswerkzeug zurückgeführt. Diese dienen als Ausgangsbasis für die Toleranzsimulation des Zusammenbaus. Da die Untersuchung an fünf Baugruppen durchgeführt wird, werden also fünf Simulationsmodelle mit den realen Einzelteilgeometrien aufgebaut. Als Basis für die verwendete Steifigkeitsmatrix dient jedoch die ideale Bauteilgeometrie. Geometrische Abweichungen der

Einzelteile wirken sich somit nicht auf deren angenommene Steifigkeit aus. Als Finite- Elemente- Netz wird ein sehr feines Schalennetz verwendet. Das Simulationsmodell bildet die reale Fügefolge vereinfacht ab: Alle Schweißpunkte eines Flansches werden gleichzeitig gefügt. In der Realität werden die Punkte einzeln in Reihe gefügt. Zur Positionierung der Bauteile zueinander wird ein punktförmiger Kontakt angenommen. In der Realität ist dieser jedoch flächenförmig. Während des Fügens bleiben die Bauteile miteinander verspannt, nach dem Fügen werden diese entspannt.

Zur Auswertung der Korrelation zwischen Simulation und realen Messungen werden wiederum die in Kapitel 3.2 vorgestellten Messpunkte herangezogen. Als Maß wird der Korrelationskoeffizient nach Pearson [14] verwendet. Dieser ist definiert als:

$$
R = \sigma(x, y) = \frac{Cov(x, y)}{\sqrt{Var(x) \cdot \sqrt{Var(y)}}}
$$
(3)

Der Koeffizient kann Werte zwischen -1 und +1 annehmen. Ein Wert nahe bei -1/+1 weist auf eine vollständige lineare Korrelation der beiden Werte hin. Das Quadrat des Koeffizienten wird als Bestimmtheitsmaß  $R^2$  bezeichnet. Der Wert des Bestimmtheitsmaßes gibt an, wie groß der durch die Regression erklärte Anteil der Varianz an der Gesamtvarianz ist [16].

Zunächst wird auf Basis der vorhandenen Messdaten untersucht, ob eine Korrelation zwischen Einzelteilabweichungen und Abweichungen am Zusammenbau besteht. Mit Hilfe dieser Untersuchung wird verifiziert, ob bereits ein Zusammenhang zwischen Abweichungen an den Einzelteilen und der Baugruppe besteht, der auch ohne den Einsatz einer Simulation erkennbar wäre. Dabei ist keine Korrelation zwischen Einzelteil und Zusammenbau feststellbar. Der Korrelationskoeffizient nach Pearson beträgt R = 0. Im Anschluss werden die Ergebnisse der Simulation dargestellt. Dazu sind in Bild 7 auf der X-Achse die Abweichungen der betrachteten Messpunkte vom Einzelteil zum simulierten Zusammenbau abgetragen. Diesen wird auf der Y-Achse die Abweichung des jeweiligen Messpunktes vom Einzelteil zum realen Zusammenbau gegenübergestellt. Bild 6 veranschaulicht den Zusammenhang. Die Auswertung erfolgt in Richtung der Z-Achse.

Nominalposition Messpunkt (MP) Position MP Einzelteil Position MP Zusammenbau laut Simulation Position MP Zusammenbau in Realität x y X Z

Bild 6: Skizze zur Ergebnisauswertung in Bild 7

Das Bestimmtheitsmaß der Regressionsgeraden beträgt R<sup>2</sup>=0,61, somit ergibt sich eine Korrelation nach Pearson von  $R = \sqrt{0.61} = 0.78$ . Dieser Wert nahe 1 weist auf einen linearen Zusammenhang zwischen Simulation und Realität hin<sup>4</sup>. Damit sind etwa 60% der Varianz durch die Simulation erklärt, die restlichen 40% nicht. Die Untersuchungen in Abschnitt 3.2 zeigen, dass die hier nicht abgebildete Abweichung der Materialdicke über das gesamte Bauteil nur einen geringen Anteil an der nicht erklärten Varianz haben kann. Die Steigung

 <sup>4</sup> Die Ergebnisse decken sich mit den Ergebnissen von Dahlström [15]. Dieser stellte bei seinen Untersuchungen, bei denen er das Verhalten realer Blechteile mit einer Simulation verglich, eine Korrelation von 0,79 fest.

der Regressionsgeraden von 1,15 weist darauf hin, dass die simulierten Abweichungen im Mittel geringer als die realen Abweichungen ausfallen.

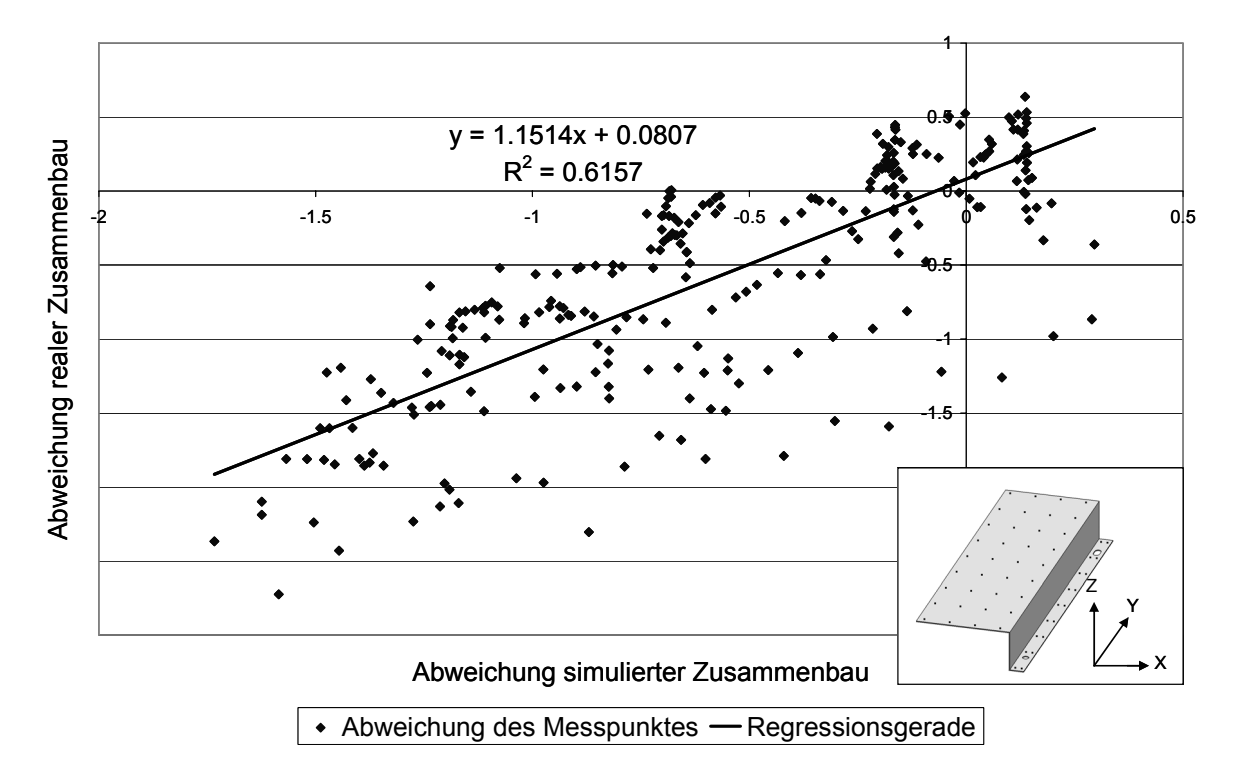

Bild 7: Korrelation Abweichung simulierter zu realer Zusammenbau in Z-Richtung

In diese Analyse werden die Ergebnisse der ersten Teiluntersuchung eingebunden. Die Schwankung der Blechdicke über die Bauteile beträgt ca. 0,05 mm. Bei der vorliegenden Blechdicke von 1,25 mm beträgt nach Formel (2) der Einfluss der Blechdickenstreuung auf die Abweichung der Simulationsergebnisse nur etwa 8 %. Damit kann die nicht abgebildete Blechdicke nur einen Teil der Abweichungen erklären. Ein großer Teil der Abweichungen sind also auf die weiteren nicht simulierten Randbedingungen zurückzuführen.

In Toleranzsimulationen sind die Streubreiten der Abweichungen von Messpunkten ebenso relevant. Diese dienen als Basis zur Berechnung der Prozessfähigkeit C<sub>p</sub> [9]. Die Streubreite am realen Zusammenbau ist nur etwa halb so groß wie die Streubreite am simulierten Zusammenbau. Allerdings ist diese Aussage bei nur fünf Baugruppen als noch nicht statistisch abgesichert einzustufen. Dazu wäre eine umfangreichere Betrachtung mit mindestens 25 Baugruppen erforderlich.

## **4 Ausblick**

Diese Arbeit kann als Basis für weitere Untersuchungen dienen, in denen der Einfluss der bisher nicht analytisch erfassten Randbedingungen untersucht wird. Insbesondere sollte der Einfluss des verwendeten Fügeverfahrens auf das Abweichungsverhalten quantifiziert werden. Zusätzlich stellt sich die Frage, in welchem Anwendungsfall die Nachgiebigkeit von Bauteilen im Simulationsmodell berücksichtigt werden muss. Auf Basis dieser Ergebnisse macht der Einsatz dann Sinn, wenn die zu erwartenden Deformationen im Vergleich zu anderen Effekten relativ groß sind. Dies könnte etwa bei Kunstoffteilen (z.B. Stoßfänger bei Automobilen) der Fall sein. Bei vielen Blechbaugruppen ist der Einsatz aufgrund geringer Verformungen im Vergleich zu anderen auftretenden Effekten jedoch derzeit noch nicht ausreichend nachgewiesen.

## **5 Literatur**

- [1] N. N.: VDI 2247- Qualitätsmanagement in der Produktentwicklung.
- [2] Dimensional Control Systems: 3DCS FEA Compliant Modeler. 2008.
- [3] LUSTIG, R.; MEERKAMM, H.: Computer-Aided Deviation Analysis Based on Linking of Tolerance and Elasticity Information. 2007.
- [4] WEMHÖNER, N.: Flexibilitätsoptimierung zur Auslastungssteigerung im Karosserierohbau. RWTH Aachen, 2005
- [5] SCHWARZ, H. R.: Methode der finiten Elemente. Stuttgart: Teubner, 1980.
- [6] N. N.: NXNastran UserGuide. 2005.
- [7] JANSSON, T. ; NILSSON, L. ; MOSHFEGH, R.: Reliability analysis of a sheet metal forming process using Monte Carlo analysis and metamodels. In: Journal of Materials Processing Technology (2007)
- [8] INPRO: Verzugsvorhersage Punktschweißen. 2007.
- [9] JORDEN, W.: Form- und Lagetoleranzen: Handbuch für Studium und Praxis. München: 3. Aufl. Hanser, 2003.
- [10] N., N.: Mercedes Benz Norm 36012 Pressteile aus Metall bis 3 mm. 2007.
- [11] N. N.: DIN EN 10269. .
- [12] KLEIN, B.: Versuchsplanung DoE: Einführung in die Taguchi/Shainin-Methodik. München [u.a.]: 2. Aufl. Oldenbourg, 2007.
- [13] ROSER, C.: Sensitivitätsanalyse verschiedener Finite-Elemente-Modellierungsvarianten für die Toleranzsimulation nachgiebiger Baugruppen. Studienarbeit am Lehrstuhl für Konstruktionstechnik der Universität Erlangen, 2008
- [14] SCHWARZE, J.: Grundlagen der Statistik I. Herne, Berlin: 8. Aufl. Verl. Neue Wirtschaftsbriefe, 1998.
- [15] DAHLSTRÖM, S.;LINDKVIST, L.; SÖDERBERG, R.: Practical Implications in Tolerance Analysis of Sheet Metal Assemblies: Experiences from an Automotive Application. In: Springer Netherlands: Models for Computer Aided Tolerancing in Design and Manufacturing. 2007.
- [16] Q-DAS GmbH & Co KG: Six Sigma Green Belt Schulungsunterlagen. 2007.

Dipl.-Ing. Ralf Voß Lehrstuhl für Konstruktionstechnik FAU Erlangen-Nürnberg Martensstraße 9 D-91058 Erlangen Tel: +49-731-505-2986 Fax: +49-711-305-2185642 Email: uni-erlangen.voss@daimler.com